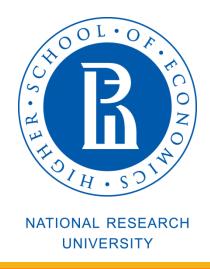

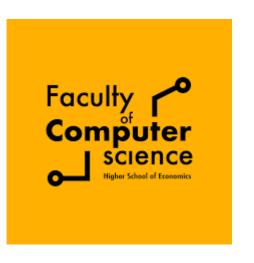

# Computer Architecture and Operating Systems Lecture 5: Dynamic Memory Allocation

#### **Andrei Tatarnikov**

atatarnikov@hse.ru
@andrewt0301

#### Dynamic Memory Allocation

- Programmers use dynamic memory allocators (such as malloc) to acquire VM at run time.
  - For data structures whose size is only known at runtime.
- Dynamic memory allocators manage an area of process virtual memory known as the *heap*.

Application

Dynamic Memory Allocator

Heap

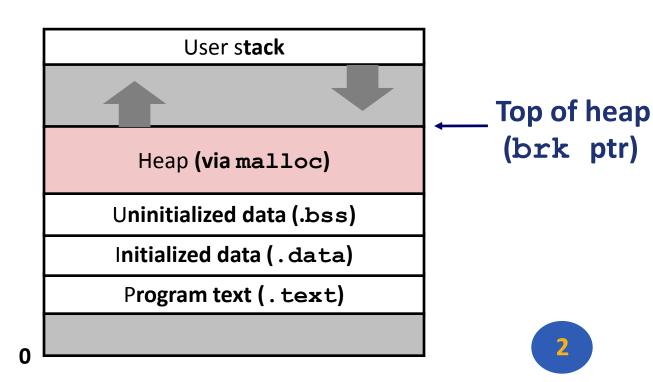

#### Dynamic Memory Allocation

- Allocator maintains heap as collection of variable sized blocks, which are either allocated or free
- Types of allocators
  - **Explicit allocator:** application allocates and frees space
    - E.g., malloc and free in C
  - Implicit allocator: application allocates, but does not free space
    - E.g. garbage collection in Java, ML, and Lisp
- Will discuss simple explicit memory allocation today

#### The malloc Package

```
#include <stdlib.h>
void *malloc(size_t size)
```

- Successful:
  - Returns a pointer to a memory block of at least **size** bytes aligned to an 8-byte (x86) or 16-byte (x86-64) boundary
  - If size == 0, returns NULL
- Unsuccessful: returns NULL (0) and sets errno

```
void free(void *p)
```

- Returns the block pointed at by p to pool of available memory
- p must come from a previous call to malloc or realloc

#### Other functions

- **calloc:** Version of **malloc** that initializes allocated block to zero.
- realloc: Changes the size of a previously allocated block.
- sbrk: Used internally by allocators to grow or shrink the heap

#### malloc Example

```
#include <stdio.h>
#include <stdlib.h>
void foo(int n) {
  int i, *p;
  /* Allocate a block of n ints */
  p = (int *) malloc(n * sizeof(int));
  if (p == NULL) {
     perror("malloc");
     exit(0);
  /* Initialize allocated block */
  for (i=0; i<n; i++)
         p[i] = i;
  /* Return allocated block to the heap */
  free(p);
```

## Allocation Example

$$p1 = malloc(4)$$

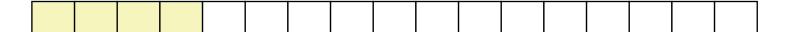

$$p2 = malloc(5)$$

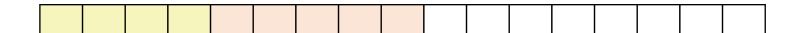

$$p3 = malloc(6)$$

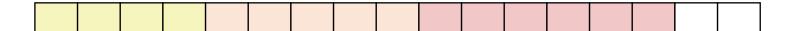

free (p2)

$$p4 = malloc(2)$$

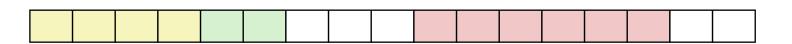

#### Constraints

- Applications
  - Can issue arbitrary sequence of malloc and free requests
  - free request must be to a malloc'd block
- Allocators
  - Can't control number or size of allocated blocks
  - Must respond immediately to malloc requests
    - *i.e.*, can't reorder or buffer requests
  - Must allocate blocks from free memory
    - *i.e.*, can only place allocated blocks in free memory
  - Must align blocks so they satisfy all alignment requirements
    - 8-byte (x86) or 16-byte (x86-64) alignment on Linux boxes
  - Can manipulate and modify only free memory
  - Can't move the allocated blocks once they are malloc'd
    - *i.e.*, compaction is not allowed

#### Performance Goal: Throughput

- •Given some sequence of malloc and free requests:
  - $R_0, R_1, ..., R_k, ..., R_{n-1}$
- Goals: maximize throughput and peak memory utilization
  - These goals are often conflicting
- Throughput:
  - Number of completed requests per unit time
  - Example:
    - 5,000 malloc calls and 5,000 free calls in 10 seconds
    - Throughput is 1,000 operations/second

#### Performance Goal: Peak Memory Utilization

- Given some sequence of malloc and free requests:
  - $R_0, R_1, ..., R_k, ..., R_{n-1}$
- *Def*: Aggregate payload P<sub>k</sub>
  - malloc(p) results in a block with a payload of p bytes
  - After request  $R_k$  has completed, the aggregate payload  $P_k$  is the sum of currently allocated payloads
- Def: Current heap size H<sub>k</sub>
  - Assume  $H_k$  is monotonically nondecreasing
    - i.e., heap only grows when allocator uses **sbrk**
- Def: Peak memory utilization after k+1 requests
  - $U_k = (\max_{i < k} P_i) / H_k$

#### Fragmentation

- Poor memory utilization caused by fragmentation
  - *internal* fragmentation
  - external fragmentation

#### Internal Fragmentation

For a given block, internal fragmentation occurs if payload is smaller than block size

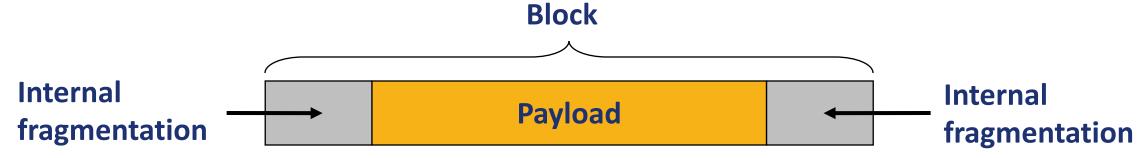

- Caused by
  - Overhead of maintaining heap data structures
  - Padding for alignment purposes
  - Explicit policy decisions (e.g., to return a big block to satisfy a small request)
- Depends only on the pattern of previous requests
  - Thus, easy to measure

#### **External Fragmentation**

 Occurs when there is enough aggregate heap memory, but no single free block is large enough

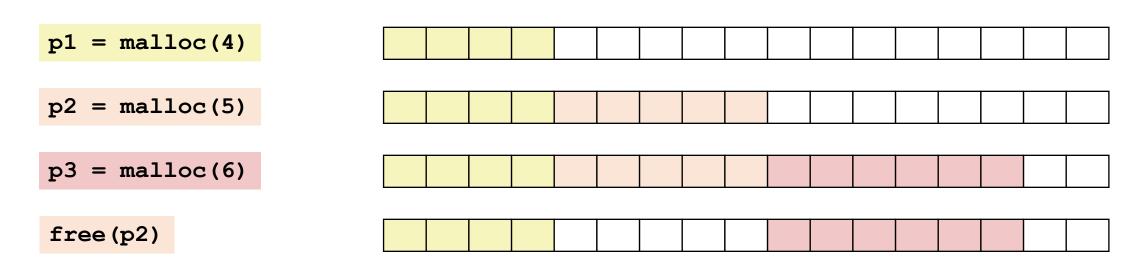

- p4 = malloc(6) Oops! (what would happen now?)
- Depends on the pattern of future requests
  - Thus, difficult to measure

#### Implementation Issues

- How do we know how much memory to free given just a pointer?
- How do we keep track of the free blocks?
- •What do we do with the extra space when allocating a structure that is smaller than the free block it is placed in?
- How do we pick a block to use for allocation -- many might fit?
- How do we reinsert freed block?

#### Knowing How Much to Free

- Standard method
  - Keep the length of a block in the word preceding the block.
    - This word is often called the *header field* or *header*
  - Requires an extra word for every allocated block

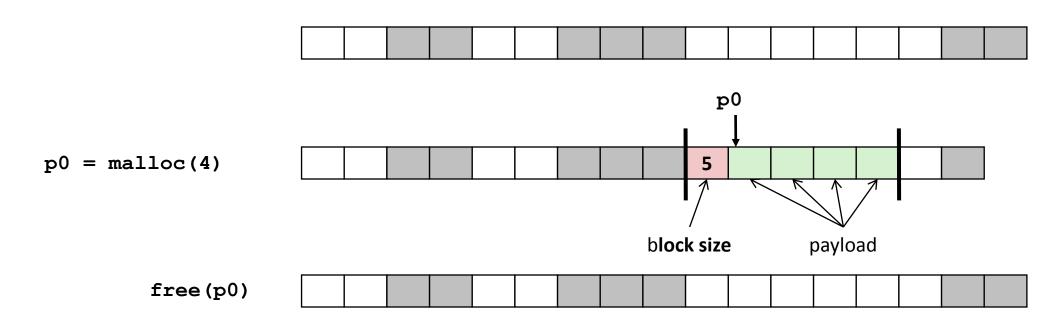

## Keeping Track of Free Blocks

Method 1: Implicit list using length—links all blocks

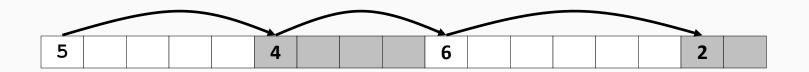

• Method 2: Explicit list among the free blocks using pointers

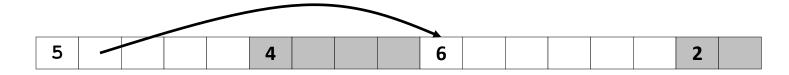

- Method 3: Segregated free list
  - Different free lists for different size classes
- Method 4: Blocks sorted by size
  - Can use a balanced tree (e.g. Red-Black tree) with pointers within each free block, and the length used as a key

## Method 1: Implicit List

- For each block we need both size and allocation status
  - Could store this information in two words: wasteful!
- Standard trick
  - If blocks are aligned, some low-order address bits are always 0
  - Instead of storing an always-0 bit, use it as a allocated/free flag
  - When reading size word, must mask out this bit

Format of allocated and free blocks

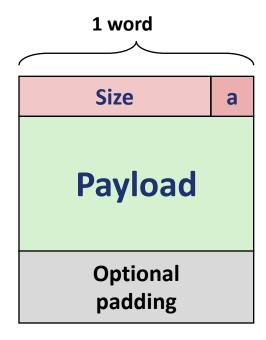

a = 1: Allocated block

a = 0: Free block

Size: block size

Payload: application data (allocated blocks only)

#### Detailed Implicit Free List Example

Start of heap

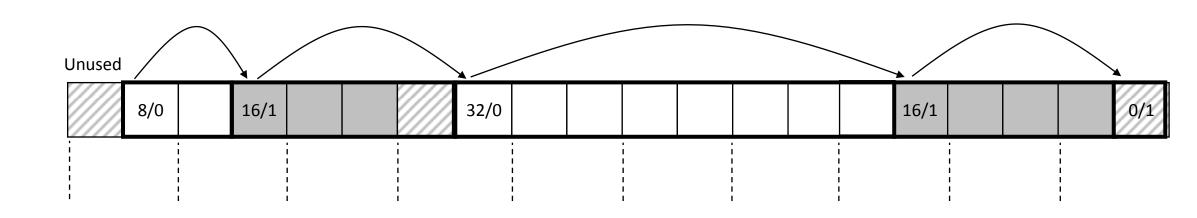

Double-word aligned

Allocated blocks: shaded

Free blocks: unshaded

Headers: labeled with size in bytes/allocated bit

#### Implicit List: Finding a Free Block

#### First fit:

Search list from beginning, choose *first* free block that fits:

- Can take linear time in total number of blocks (allocated and free)
- In practice it can cause "splinters" at beginning of list

#### Next fit:

- Like first fit, but search list starting where previous search finished
- Should often be faster than first fit: avoids re-scanning unhelpful blocks
- Some research suggests that fragmentation is worse

#### Best fit:

- Search the list, choose the best free block: fits, with fewest bytes left over
- Keeps fragments small—usually improves memory utilization
- Will typically run slower than first fit

#### Implicit List: Allocating in Free Block

- •Allocating in a free block: splitting
  - Since allocated space might be smaller than free space, we might want to split the block

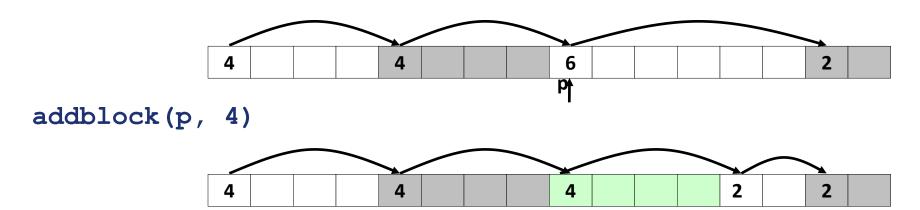

#### Implicit List: Freeing a Block

- Simplest implementation:
  - Need only clear the "allocated" flag

```
void free_block(ptr p) { *p = *p & -2 }
```

But can lead to "false fragmentation"

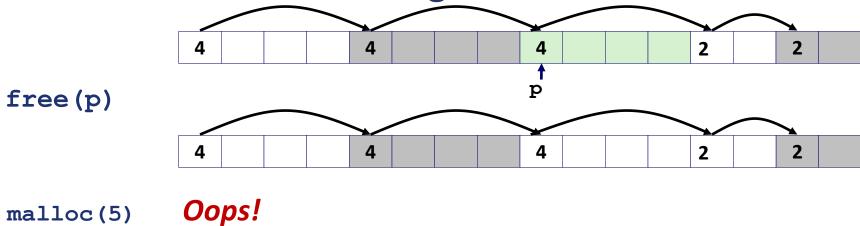

There is enough free space, but the allocator won't be able to find it

#### Implicit List: Coalescing

- Join (coalesce) with next/previous blocks, if they are free
  - Coalescing with next block

not allocated

But how do we coalesce with previous block?

#### Implicit List: Bidirectional Coalescing

- **Boundary tags** [Knuth73]
  - Replicate size/allocated word at "bottom" (end) of free blocks
  - Allows us to traverse the "list" backwards, but requires extra space
  - Important and general technique!

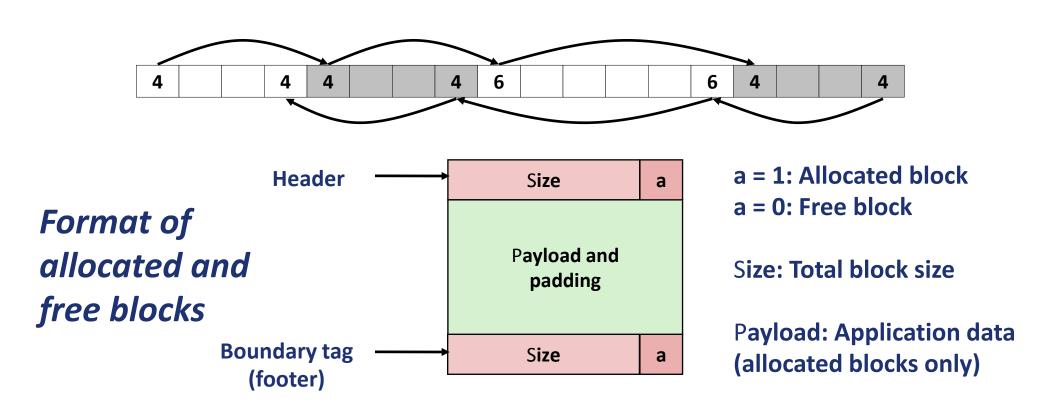

### Constant Time Coalescing

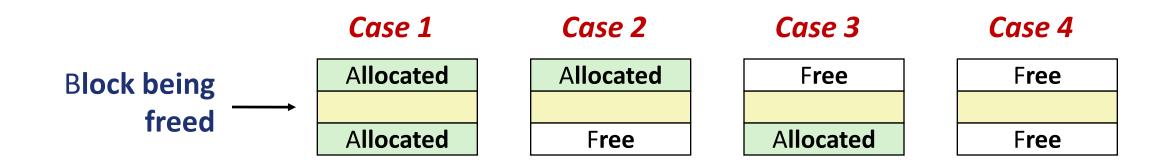

## Constant Time Coalescing (Case 1)

| m1 | 1 |          | m1 | 1 |
|----|---|----------|----|---|
|    |   |          |    |   |
| m1 | 1 |          | m1 | 1 |
| n  | 1 |          | n  | 0 |
|    |   | <b>→</b> |    |   |
| n  | 1 |          | n  | 0 |
| m2 | 1 |          | m2 | 1 |
|    |   |          |    |   |
| m2 | 1 |          | m2 | 1 |

# Constant Time Coalescing (Case 2)

| m1 | 1 |
|----|---|
|    |   |
| m1 | 1 |
| n  | 1 |
|    |   |
| n  | 1 |
| m2 | 0 |
|    |   |
| m2 | 0 |
|    |   |

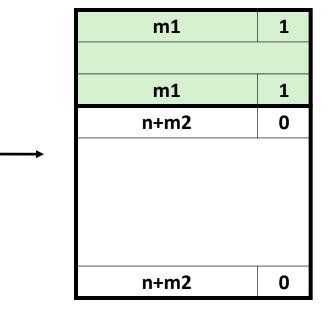

#### Constant Time Coalescing (Case 3)

| m1 | 0 |          | n+m1 | 0 |  |
|----|---|----------|------|---|--|
|    |   |          |      |   |  |
| m1 | 0 |          |      |   |  |
| n  | 1 |          |      |   |  |
|    |   | <b>─</b> |      |   |  |
| n  | 1 |          | n+m1 | 0 |  |
| m2 | 1 |          | m2   | 1 |  |
|    |   |          |      |   |  |
| m2 | 1 |          | m2   | 1 |  |

#### Constant Time Coalescing (Case 4)

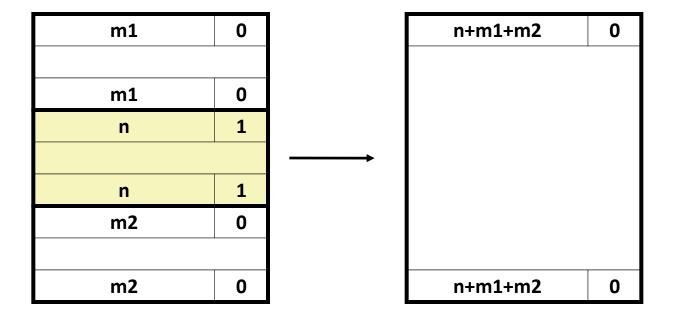

#### Disadvantages of Boundary Tags

•Internal fragmentation

- Can it be optimized?
  - Which blocks need the footer tag?
  - What does that mean?

#### Summary of Key Allocator Policies

- Placement policy:
  - First-fit, next-fit, best-fit, etc.
  - Trades off lower throughput for less fragmentation
  - Interesting observation: segregated free lists (next lecture) approximate a best fit placement policy without having to search entire free list
- Splitting policy:
  - When do we go ahead and split free blocks?
  - How much internal fragmentation are we willing to tolerate?
- Coalescing policy:
  - Immediate coalescing: coalesce each time free is called
  - Deferred coalescing: try to improve performance of free by deferring coalescing until needed. Examples:
    - Coalesce as you scan the free list for malloc
    - Coalesce when the amount of external fragmentation reaches some threshold

#### Implicit Lists: Summary

- Implementation: very simple
- Allocate cost:
  - linear time worst case
- Free cost:
  - constant time worst case
  - even with coalescing
- Memory usage:
  - will depend on placement policy
  - First-fit, next-fit or best-fit
- Not used in practice for malloc/free because of linear-time allocation
  - used in many special purpose applications
- However, the concepts of splitting and boundary tag coalescing are general to all allocators

#### Any Questions?

```
__start: addi t1, zero, 0x18
    addi t2, zero, 0x21

cycle: beq t1, t2, done
    slt t0, t1, t2
    bne t0, zero, if_less
    nop
    sub t1, t1, t2
    j cycle
    nop

if_less: sub t2, t2, t1
    j cycle

done: add t3, t1, zero
```